<span id="page-0-3"></span>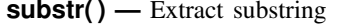

[Description](#page-0-0) [Syntax](#page-0-1) [Remarks and examples](#page-0-2) [Conformability](#page-1-0) [Diagnostics](#page-1-1) [Also see](#page-1-2)

## <span id="page-0-0"></span>**Description**

substr( $s, b, l$ ) returns the substring of ASCII string  $s$  starting at position  $b$  and continuing for a length of *l* characters.

For non-ASCII strings, *b* and *l* are interpreted as byte positions. To obtain character-based substrings of Unicode strings, see [M-5] [usubstr\( \)](http://www.stata.com/manuals15/m-5usubstr.pdf#m-5usubstr()).

substr( $s$ ,  $b$ ) is equivalent to substr( $s$ ,  $b$ , .) for strings that do not contain binary 0. If there is a binary 0 to the right of *b*, the substring from *b* up to but not including the binary 0 is returned.

<span id="page-0-1"></span>When arguments are not scalar, substr() returns element-by-element results.

### **Syntax**

*string matrix* substr(*string matrix s*, *real matrix b*, *real matrix l*)

*string matrix* substr(*string matrix s*, *real matrix b*)

### <span id="page-0-2"></span>**Remarks and examples [stata.com](http://stata.com)**

### substr( $s$ ,  $b$ ,  $l$ ) returns the substring of ASCII string  $s$  starting at position  $b$  and continuing for a length of *l*, where

- 1. *b* specifies the starting position; the first character of the string is  $b = 1$ .
- 2.  $b > 0$  is interpreted as distance from the start of the string;  $b = 2$  means starting at the second character.
- 3. *b* < 0 is interpreted as distance from the end of string;  $b = -1$  means starting at the last character;  $b = -2$  means starting at the second from the last character.
- 4. *l* specifies the length;  $l = 2$  means for two characters.
- 5.  $l < 0$  is treated the same as  $l = 0$ : no characters are copied.
- 6.  $l \geq$  is interpreted to mean to the end of the string.

substr(s, b) is equivalent to substr(s, b, .) for strings that do not contain binary 0. If there is a binary 0 to the right of *b*, the substring from *b* up to but not including the binary 0 is returned.

If your string contains Unicode characters, see  $[M-5]$  usubstr() and  $[M-5]$  udsubstr().

### <span id="page-1-0"></span>**Conformability**

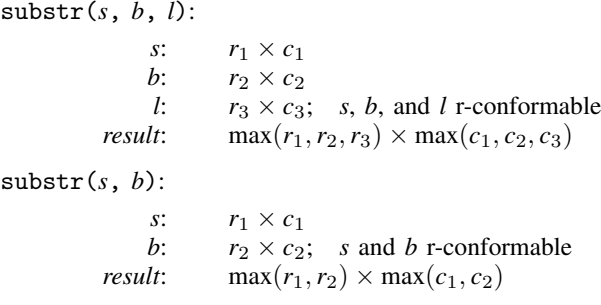

# <span id="page-1-1"></span>**Diagnostics**

In substr(s,  $b$ ,  $l$ ) and substr(s,  $b$ ), if  $b$  describes a position before the beginning of the string or after the end, "" is returned. If  $b + l$  describes a position to the right of the end of the string, results are as if a smaller value for *l* were specified.

### <span id="page-1-2"></span>**Also see**

- [ $M-5$ ] [subinstr\( \)](http://www.stata.com/manuals15/m-5subinstr.pdf#m-5subinstr()) Substitute text
- $[M-5]$  **\_substr**( $)$  Substitute into string
- $[M-5]$  [usubinstr\( \)](http://www.stata.com/manuals15/m-5usubinstr.pdf#m-5usubinstr()) Replace Unicode substring
- [M-5] usubstr() Extract Unicode substring
- $[M-5]$  **\_usubstr**( $)$   **Substitute into Unicode string**
- [M-4] [string](http://www.stata.com/manuals15/m-4string.pdf#m-4string) String manipulation functions
- [U[\] 12.4.2 Handling Unicode strings](http://www.stata.com/manuals15/u12.pdf#u12.4.2HandlingUnicodestrings)